## 1588 eVidyalaya Half Yearly Report

Department of School & Mass Education, Govt.<br>of Odisha

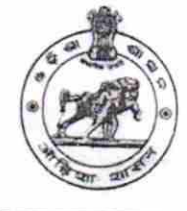

ö

## School Name : GOVT. (SSD) HIGH SCHOOL, JARADAGARH

U\_DISE: District: 21011011004 **BARGARH** 

## Block :<br>PAIKMAL

Report Create Date : 0000-00-00 00:00:00 (21034)

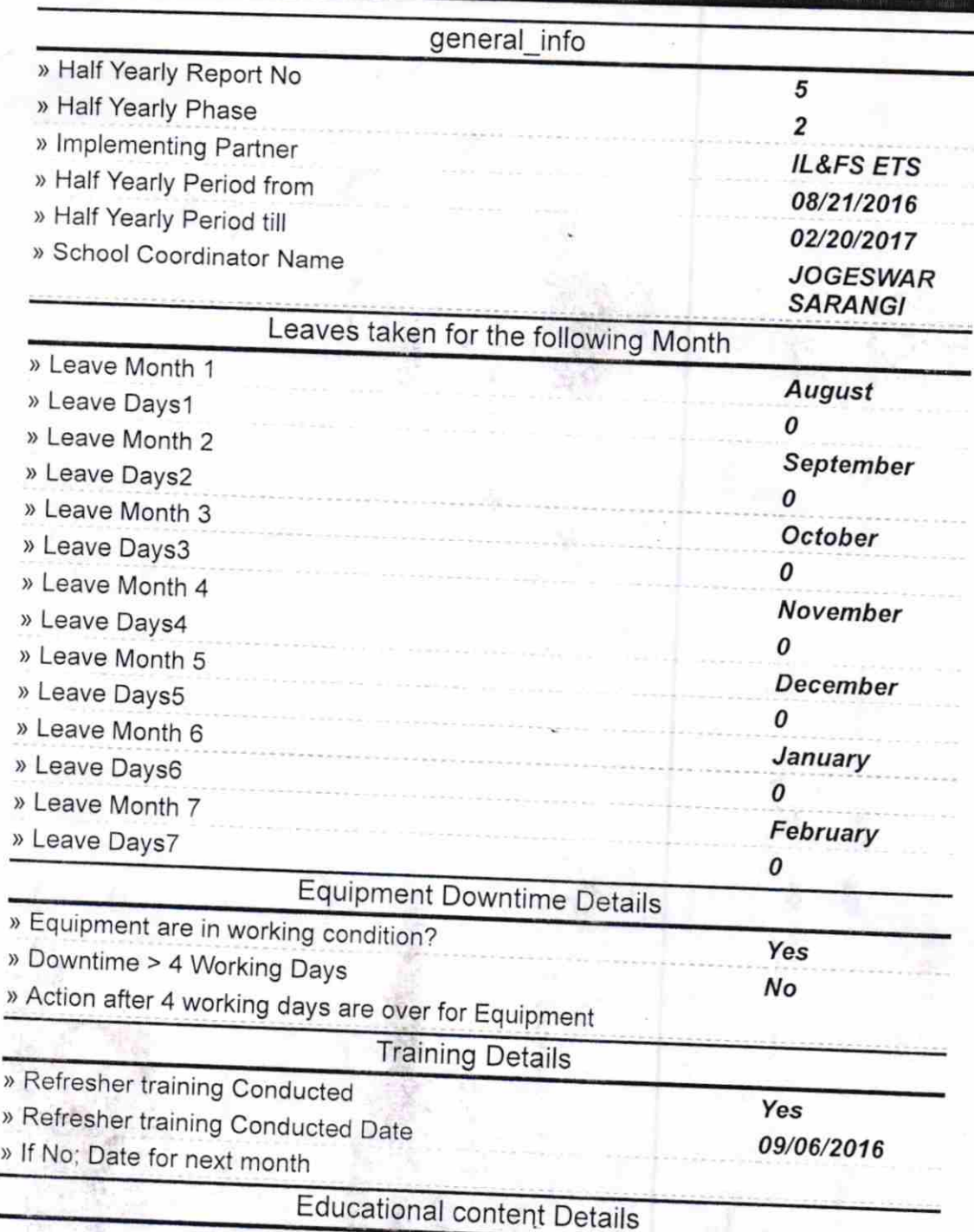

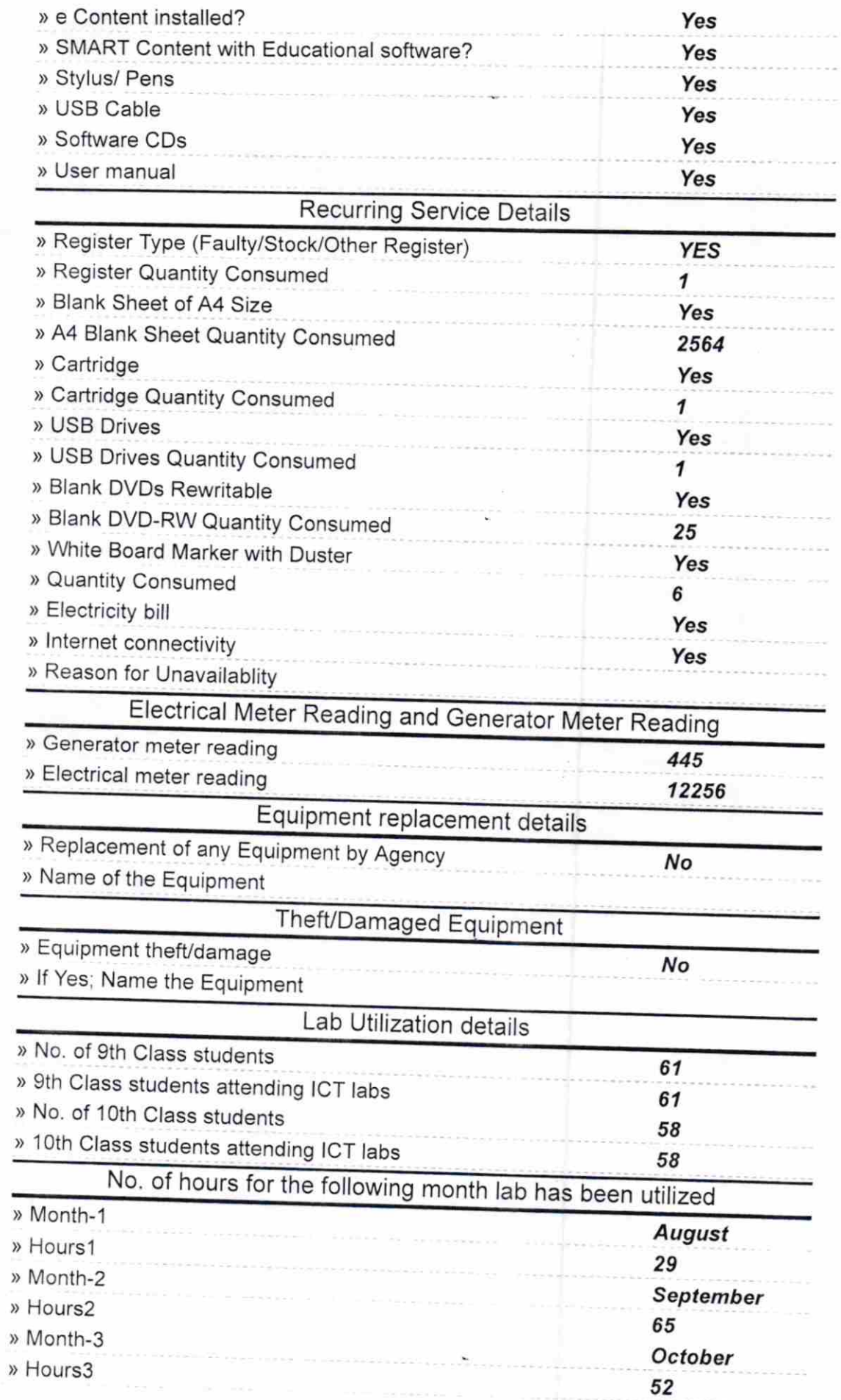

 $\mathcal{F}_{\mathcal{A}}$ 

 $\overline{\phantom{a}}$ 

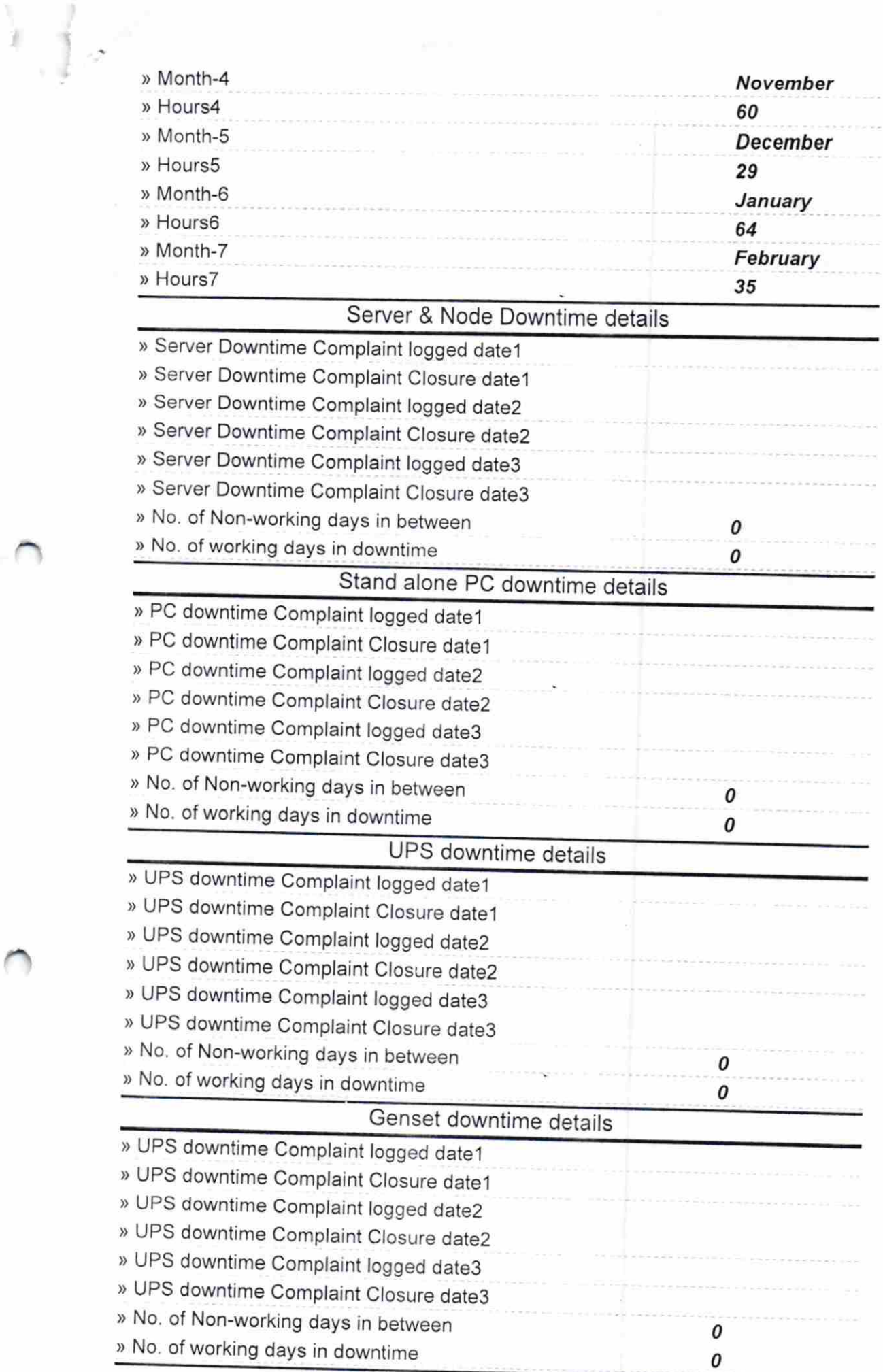

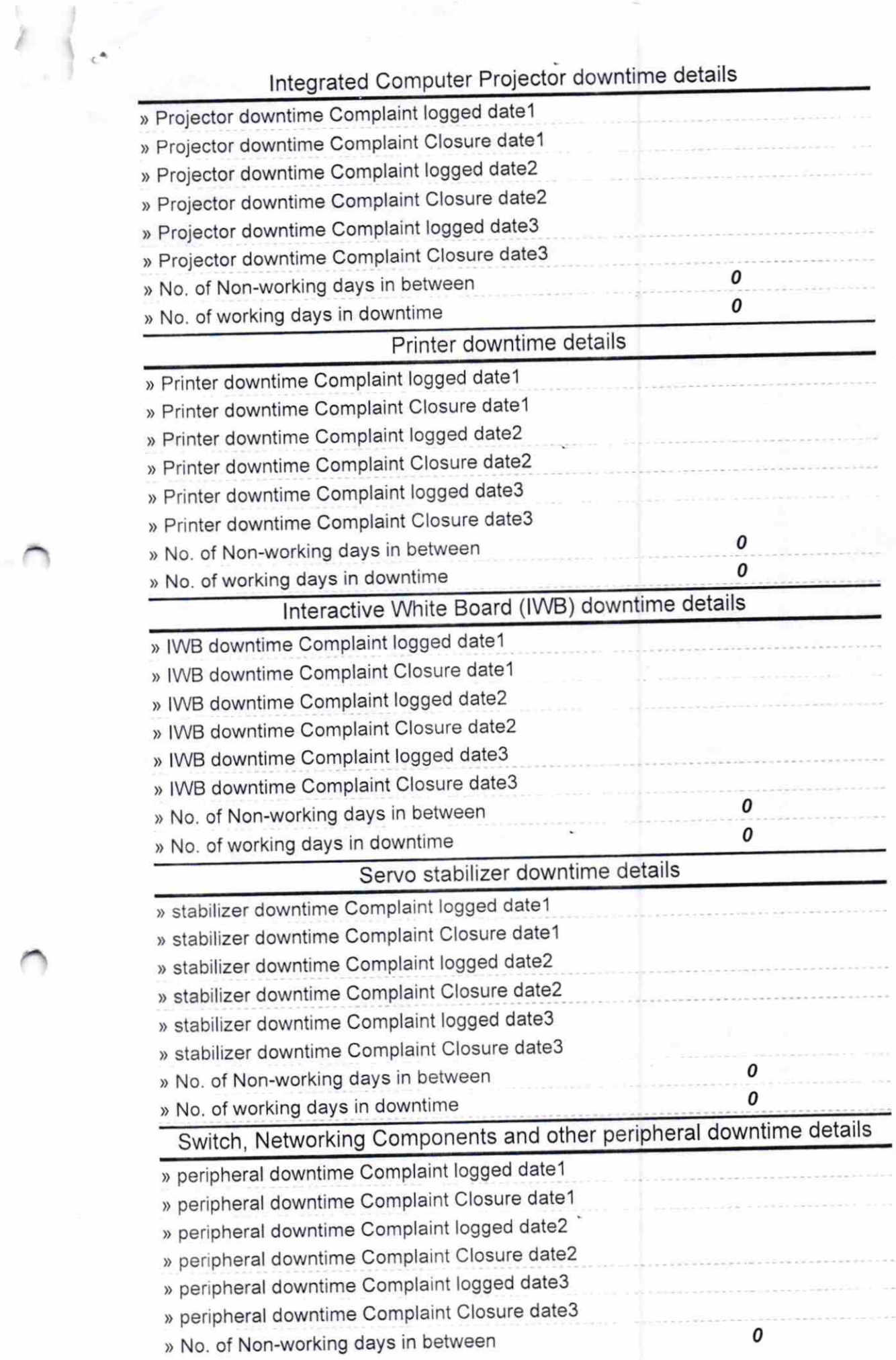

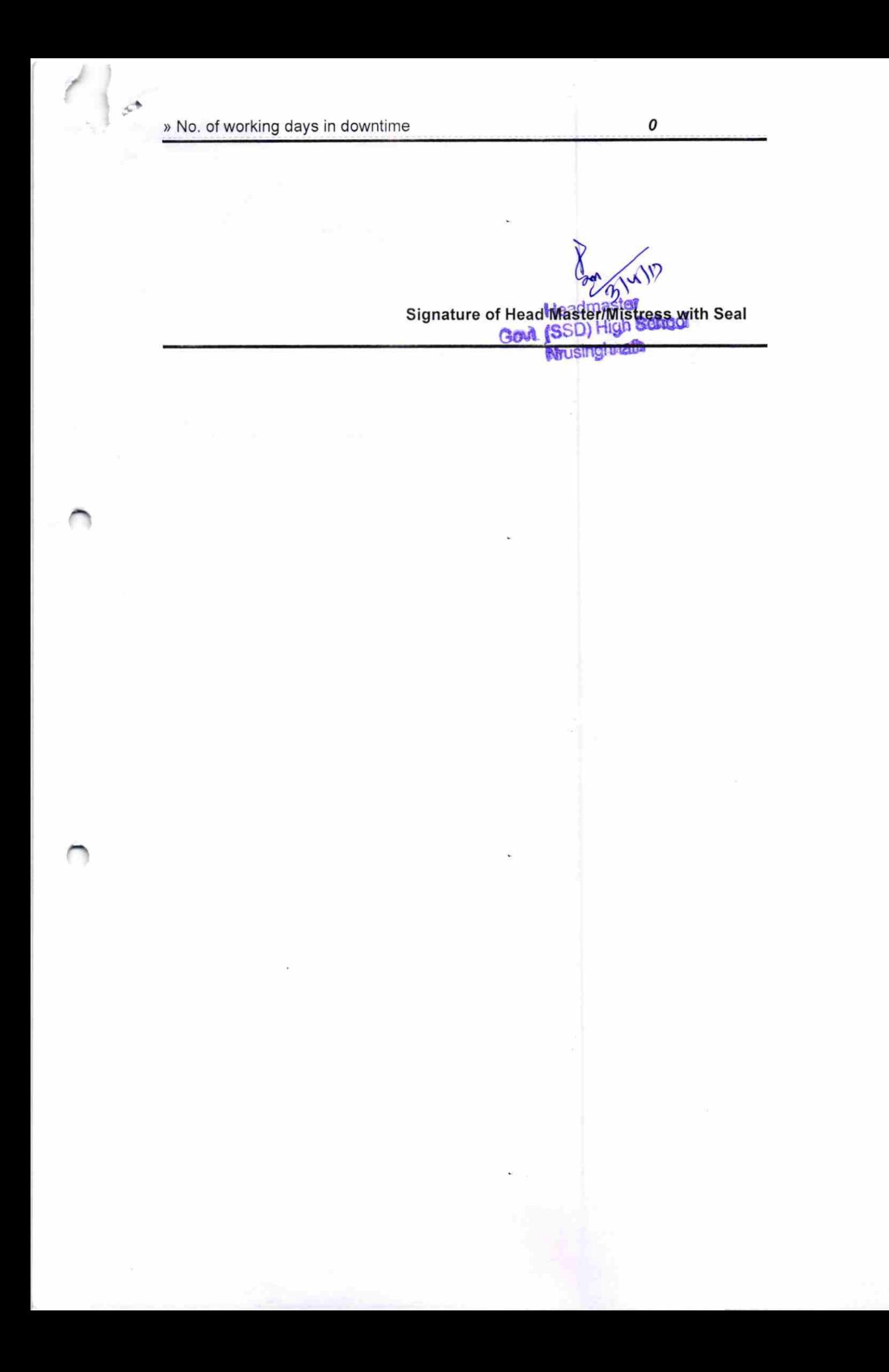